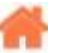

### **Bienvenue sur Python**

**Rédacteur(s)** : Philippe Mariano

[Mise à jour le 28/2/2024]

### **INFORMATIONS**

[Python News](https://www.python.org/blogs/)

### **Sommaire**

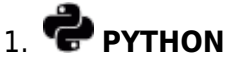

### 1. **[INSTALLATION - DEMARRAGE](http://webge.fr/dokuwiki/doku.php?id=python:installation)**

- 1. REPL : l'interpréteur de commandes
- 2. IDLE : l'éditeur fourni avec Python
- 3. **[VSCode Premier programme en Python "étape par étape"](http://webge.fr/dokuwiki/doku.php?id=outils:vscode:pythonpaspas)**
- 4. plus loin [Managing Multiple Python Versions With pyenv](https://realpython.com/intro-to-pyenv/)

#### 2. **BASES DU LANGAGE**

- 1. [Variables, constantes, types numériques et E/S dans la console](http://webge.fr/dokuwiki/doku.php?id=python:bases:variables)
- 2. [Numbers in Python](https://realpython.com/python-numbers/)
- 3. [Les fonctions](http://webge.fr/dokuwiki/doku.php?id=python:bases:fonction)
- 4. Les structures de données
	- 1. [Common Python Data Structures \(Guide\)](https://realpython.com/python-data-structures/)
	- 2. Opérateurs
		- 1. [Python's "in" and "not in" Operators: Check for Membership](https://realpython.com/python-in-operator/)
	- 3. Les séquences
		- 1. [Généralités](http://webge.fr/dokuwiki/doku.php?id=python:bases:sequences)
		- 2. [Les chaînes de caractères](http://webge.fr/dokuwiki/doku.php?id=python:bases:chaines)
		- 3. [Listes](http://webge.fr/dokuwiki/doku.php?id=python:bases:listes)
		- 4. [Tuples](http://webge.fr/dokuwiki/doku.php?id=python:bases:tuples)
	- 4. [Les dictionnaires](http://webge.fr/dokuwiki/doku.php?id=python:bases:dictionnaires)
	- 5. [Les ensembles \(set\)](http://webge.fr/dokuwiki/doku.php?id=python:bases:ensembles)
- 5. [Les modules et packages](http://webge.fr/dokuwiki/doku.php?id=python:bases:accueilmodule)
- 6. [Les fichiers](http://webge.fr/dokuwiki/doku.php?id=python:bases:fichiers)
- 7. [Tests, exceptions, assertions et module doctest](http://webge.fr/dokuwiki/doku.php?id=python:bases:exceptions)
- 8. Documentation
	- 1. [Documenting Python Code: A Complete Guide](https://realpython.com/documenting-python-code/)
- 9. Script
	- 1. [How to Run Your Python Scripts.](https://realpython.com/run-python-scripts/#scripts-vs-modules) [\[Quiz\]](https://realpython.com/quizzes/run-python-scripts/)
- 10. PEP 8
	- 1. [Bonnes pratiques de codage](https://franckchambon.github.io/ClasseVirtuelle/Term_NSI/pep.html)
	- 2. [How to Write Beautiful Python Code With PEP 8](https://realpython.com/python-pep8/)
	- 3. **[3 Tips For Writing Pythonic Code](https://davidamos.dev/3-tips-for-writing-pythonic-code/)**

### 11. **[Quiz](https://realpython.com/quizzes/)**

### 3. **PROGRAMMATION INTERMEDIAIRE**

- 1. [Intermediate Python Tutorials](https://realpython.com/tutorials/intermediate/)
- 2. [Namespaces and Scope in Python](https://realpython.com/python-namespaces-scope/)
- 3. [Python Inner Functions: What Are They Good For?](https://realpython.com/inner-functions-what-are-they-good-for/)
- 4. [How to Get and Use the Current Time in Python](https://realpython.com/python-get-current-time/)
- 5. [Working With JSON Data in Python](https://realpython.com/python-json/)

### 4. **[PROGRAMMATION AVANCEE ...](http://webge.fr/dokuwiki/doku.php?id=python:progavancee)**

## 2. **JEUX**

- 1. [Top Python Game Engines](https://realpython.com/top-python-game-engines/)
- 2. [Set Up the Diagram of Dice Faces](https://realpython.com/python-dice-roll/)
- 3. [Make Your First Python Game: Rock, Paper, Scissors!](https://realpython.com/python-rock-paper-scissors/)
- 4. [PyGame: A Primer on Game Programming in Python](https://realpython.com/pygame-a-primer/)
- 5. [Arcade: A Primer on the Python Game Framework](https://realpython.com/modern-web-automation-with-python-and-selenium/)
- 6. [Build an Asteroids Game With Python and Pygame](https://realpython.com/asteroids-game-python/)
- 7. [Build a Platform Game in Python With Arcade](https://realpython.com/platformer-python-arcade/)
- 8. [Build a Tic-Tac-Toe Game Engine With an AI Player in Python](https://realpython.com/tic-tac-toe-ai-python/)

# 3. **PROJETS**

- 1. [Learn by Doing](https://projectlearn.io/)
- 2. [190 Python Projects with Source Code](https://amankharwal.medium.com/130-python-projects-with-source-code-61f498591bb)
- 3. [70+ Python Projects for Beginners, Intermediate and Experienced Developers](https://www.theinsaneapp.com/2021/06/list-of-python-projects-with-source-code-and-tutorials.html)
- 4. [Il pleut dehors? Créer une application CLI météo avec Python](https://realpython.com/build-a-python-weather-app-cli/)
- 5. [Advent of Code: Solving Your Puzzles With Python](https://realpython.com/python-advent-of-code/)
- 6. [Build a Command-Line To-Do App With Python and Typer](https://realpython.com/python-typer-cli/)
- 7. [Draw the Mandelbrot Set in Python](https://realpython.com/mandelbrot-set-python/)
- 8. [Build a Bulk File Rename Tool With Python and PyQt](https://realpython.com/bulk-file-rename-tool-python/)
- 9. [Build a Site Connectivity Checker in Python](https://realpython.com/site-connectivity-checker-python/)
- 10. [Build a URL Shortener With FastAPI and Python](https://realpython.com/build-a-python-url-shortener-with-fastapi/)
- 11. [Build a Quiz Application With Python](https://realpython.com/python-quiz-application/)
- 12. [Python and PyQt: Building a GUI Desktop Calculator](https://realpython.com/python-pyqt-gui-calculator/)
- 13. [ChatterBot: Build a Chatbot With Python](https://realpython.com/build-a-chatbot-python-chatterbot/)

# 4. **Outils**

- 1. **Cours**
	- 1. [Université Paris Diderot](https://python.sdv.univ-paris-diderot.fr/)
- 2. **Création**
	- 1. [Thonny: The Beginner-Friendly Python Editor](https://realpython.com/python-thonny/)
	- 2. **VSCode**
		- 1. [L'environnement de développement intégré \(IDE\) VSCode](http://webge.fr/dokuwiki/doku.php?id=outils:vscode:accueilvscode)
		- 2. [Python interactif \(IPython\) et Jupyter dans VSCode](http://webge.fr/dokuwiki/doku.php?id=outils:vscode:vscipython)
		- 3. [Installer et utiliser Anaconda, Anaconda avec VSCode](http://webge.fr/dokuwiki/doku.php?id=python:outils:anaconda)
	- 3. [Notebook Jupyter, binder et Google Colab](http://webge.fr/dokuwiki/doku.php?id=python:outils:jupyter)
	- 4. [Installer et utiliser PIP](http://webge.fr/dokuwiki/doku.php?id=python:outils:pip)

### 3. **Documentation**

1. [Mémento de Markdown](http://webge.fr/dokuwiki/doku.php?id=outils:markdown)

### 4. **Entraînement en ligne**

- 1. [INGInious](https://inginious.org/)
- 2. [Cercles informatiques](https://cscircles.cemc.uwaterloo.ca/fr/)
- 3. [France IoI](http://www.france-ioi.org/)
- 4. [Learn by Doing](https://projectlearn.io/)

1. [pyenv - win](https://github.com/pyenv-win/pyenv-win)